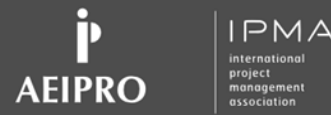

17th INTERNATIONAL CONGRESS ON PROJECT MANAGEMENT AND ENGINEERING XVII CONGRESO INTERNACIONAL DE DIRECCIÓN E INGENIERÍA DE PROYECTOS

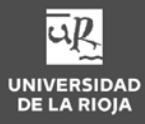

# Quick planning using "S" curves and cost based durations

Fernando Valderrama, Presto Rafael Guadalupe, UPM

17, 18 y 19 de julio de 2013

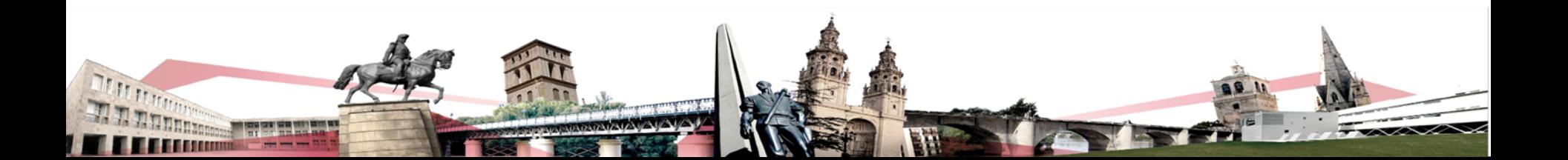

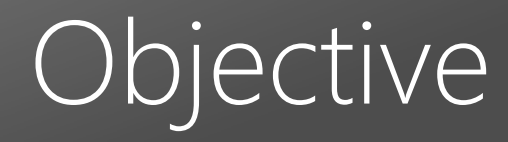

**Fully automated model for quick planning based on the project cost estimate**

- Total duration
- Allocation of cost over time
- Defining and sequencing activities
- Activities duration
- Number of crews

# Estimating total duration

### **Relationship between cost and time (BCIS, 2009)**

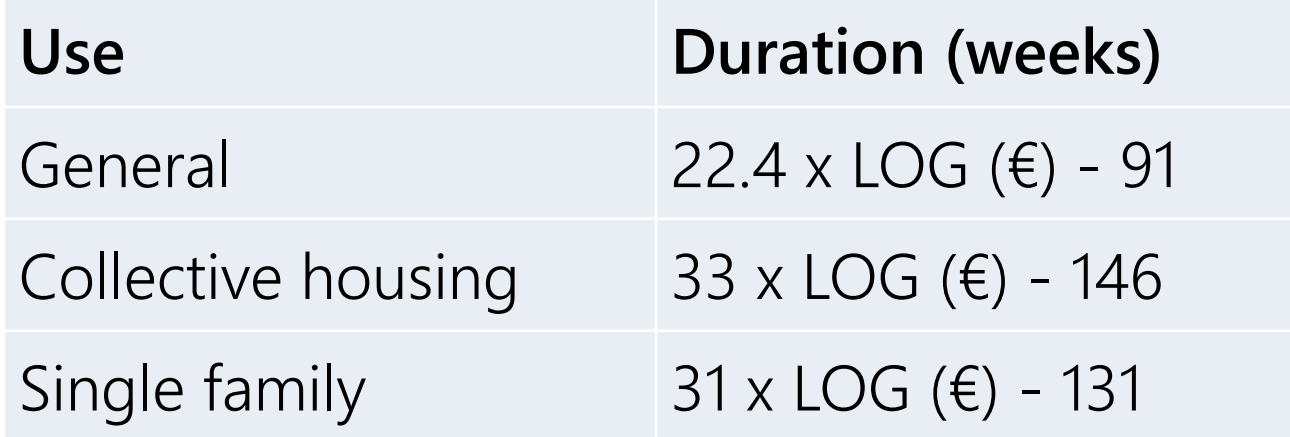

# Allocation of cost over time

### **Expenses by periods (Lara and Dinsmore)**

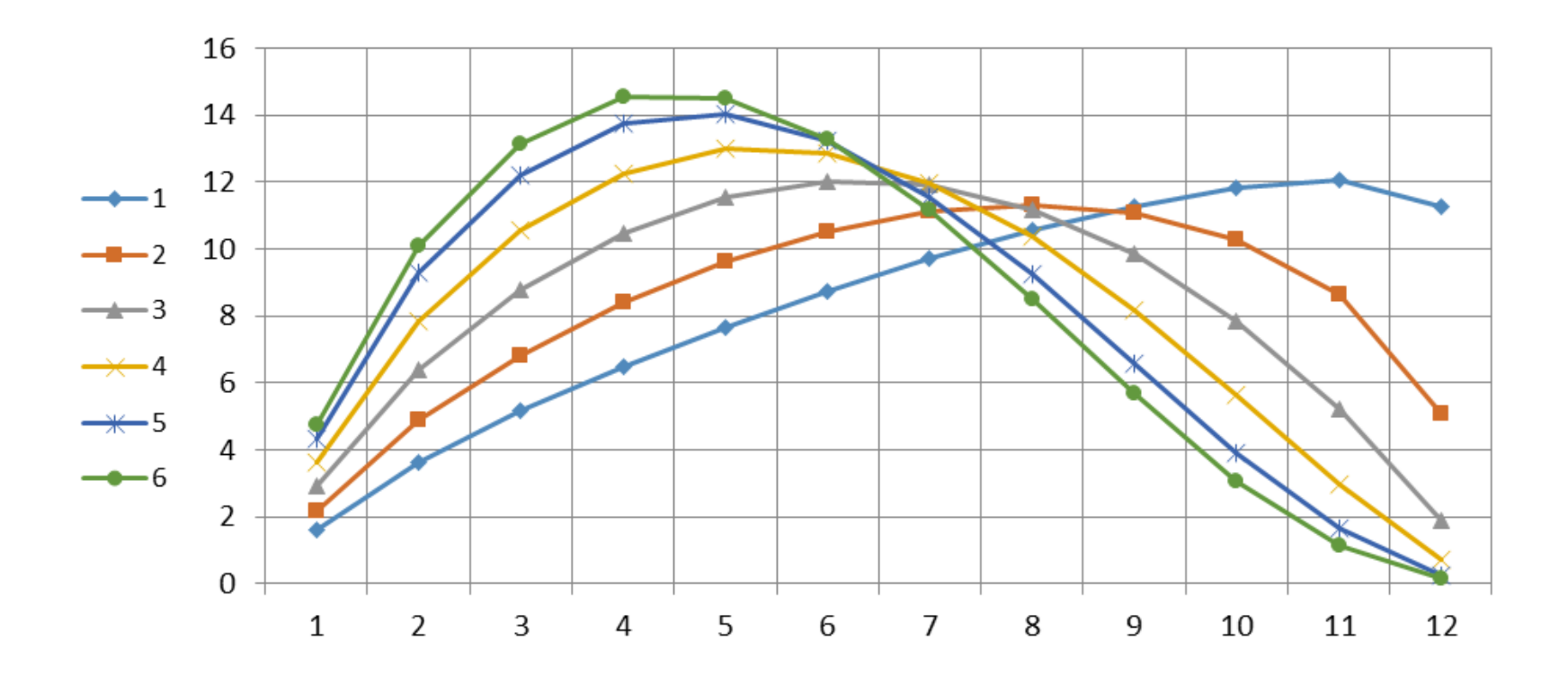

# Defining and sequencing activities

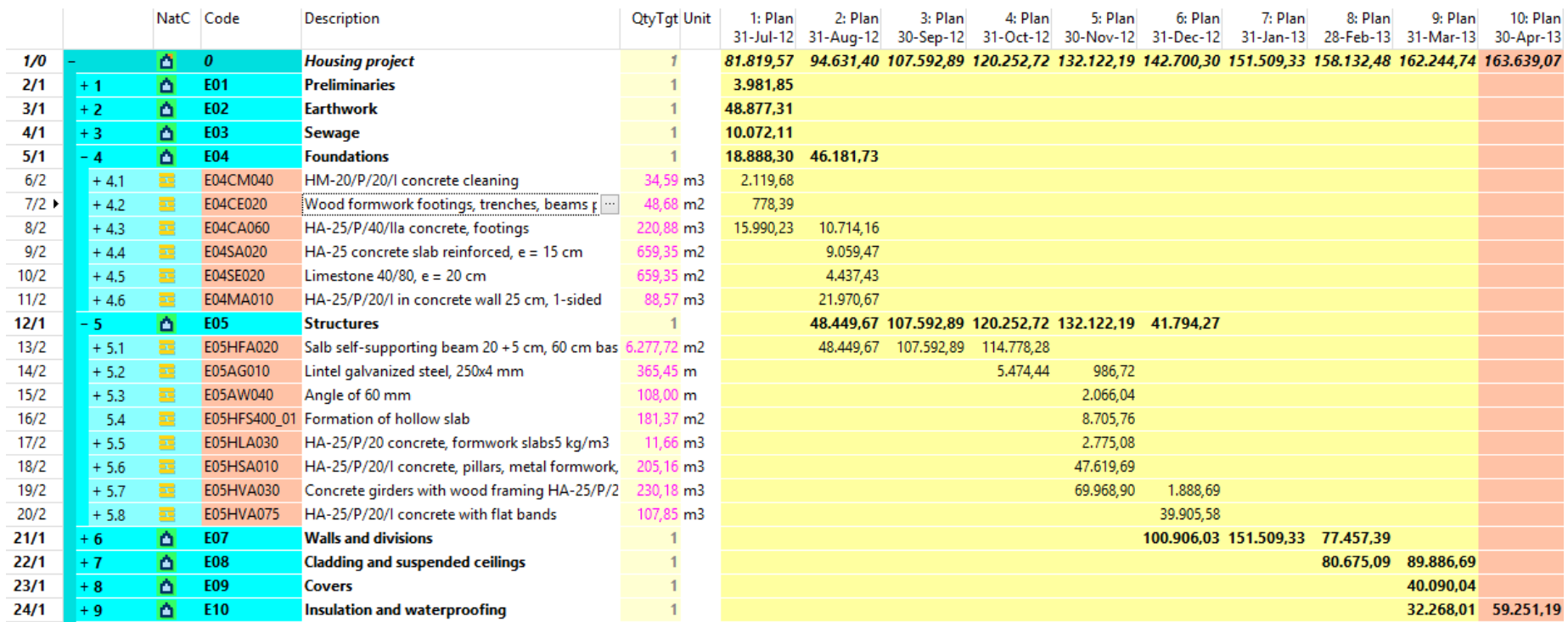

**Activities sequencing and cost allocation based on "S" curve (Presto)**

# Activities duration

### **Based on**

- Proportionality between activity (resources) cost and duration and total (resources) cost and duration
- Estimation of the number of simultaneous activities
- Correction for activity size
- A simultaneity coefficient  $V$  (0 = serial, 1 = parallel) is inserted to adapt to different situations

**Activity duration =** 

**(Activity cost / Total cost) ^ (1 - V) x Total duration** 

17thINTERNATIONAL CONGRESS ON PROJECT MANAGEMENT AND ENGINEERING | XVII CONGRESO INTERNACIONAL DE DIRECCIÓN E INGENIERÍA DE PROYECTOS

# Final result

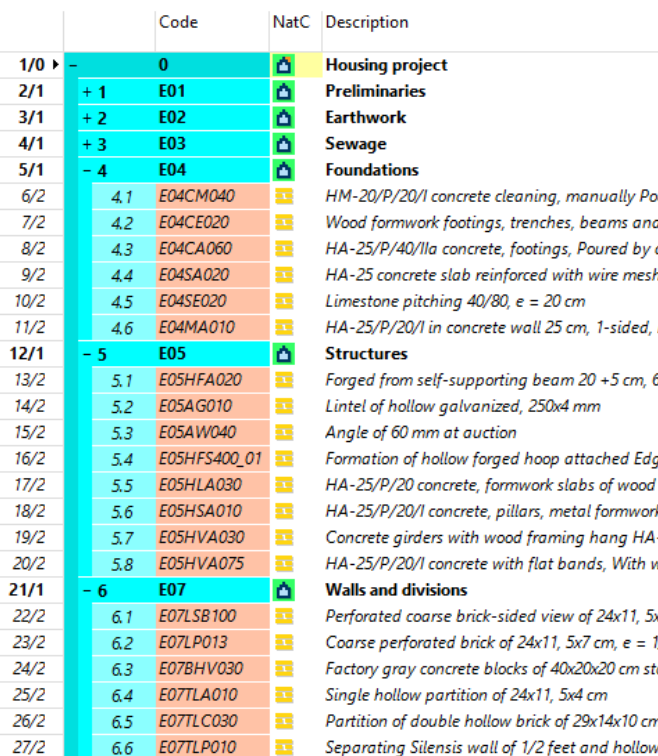

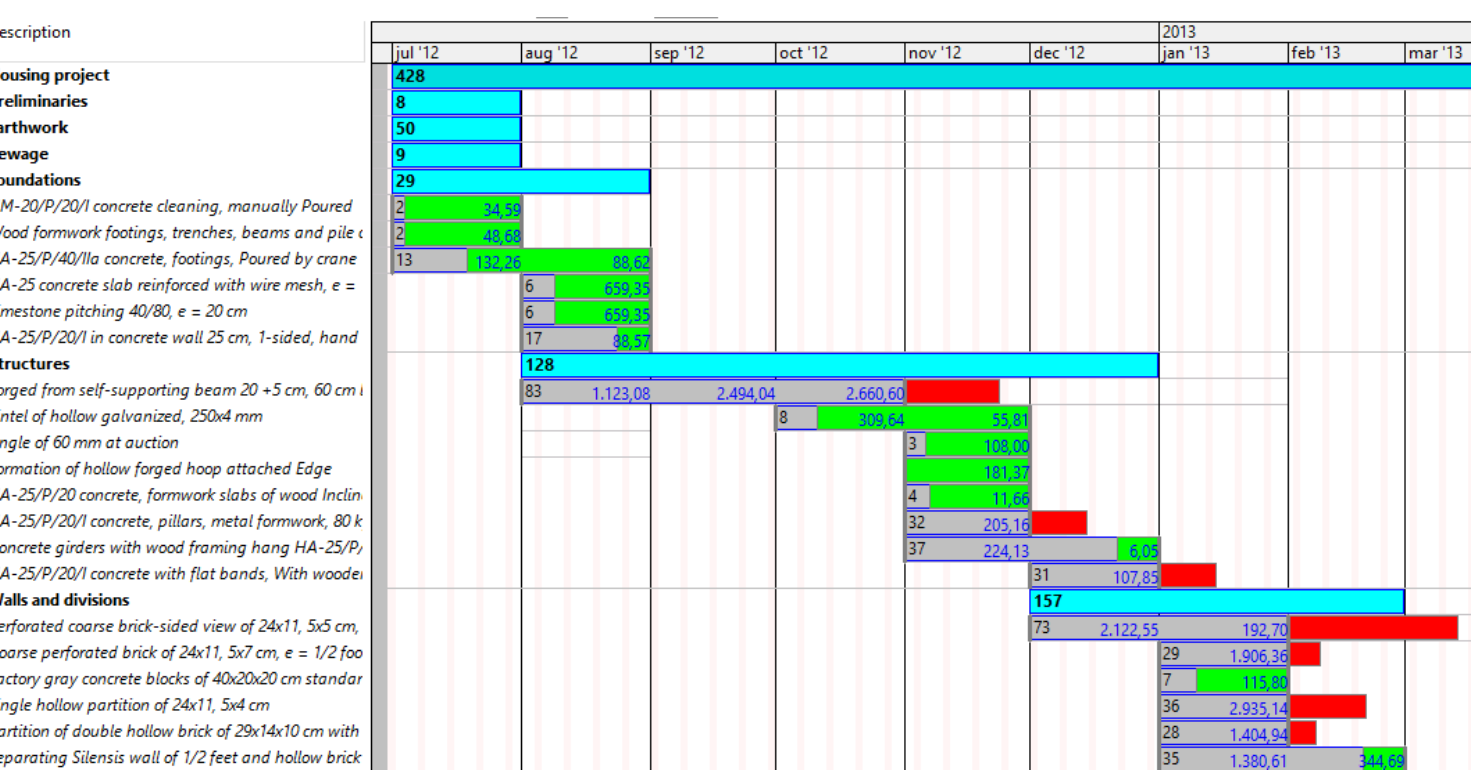

#### Presto

**No. of crews = Time based duration / Cost based duration**

# Planned vs. calculated durations

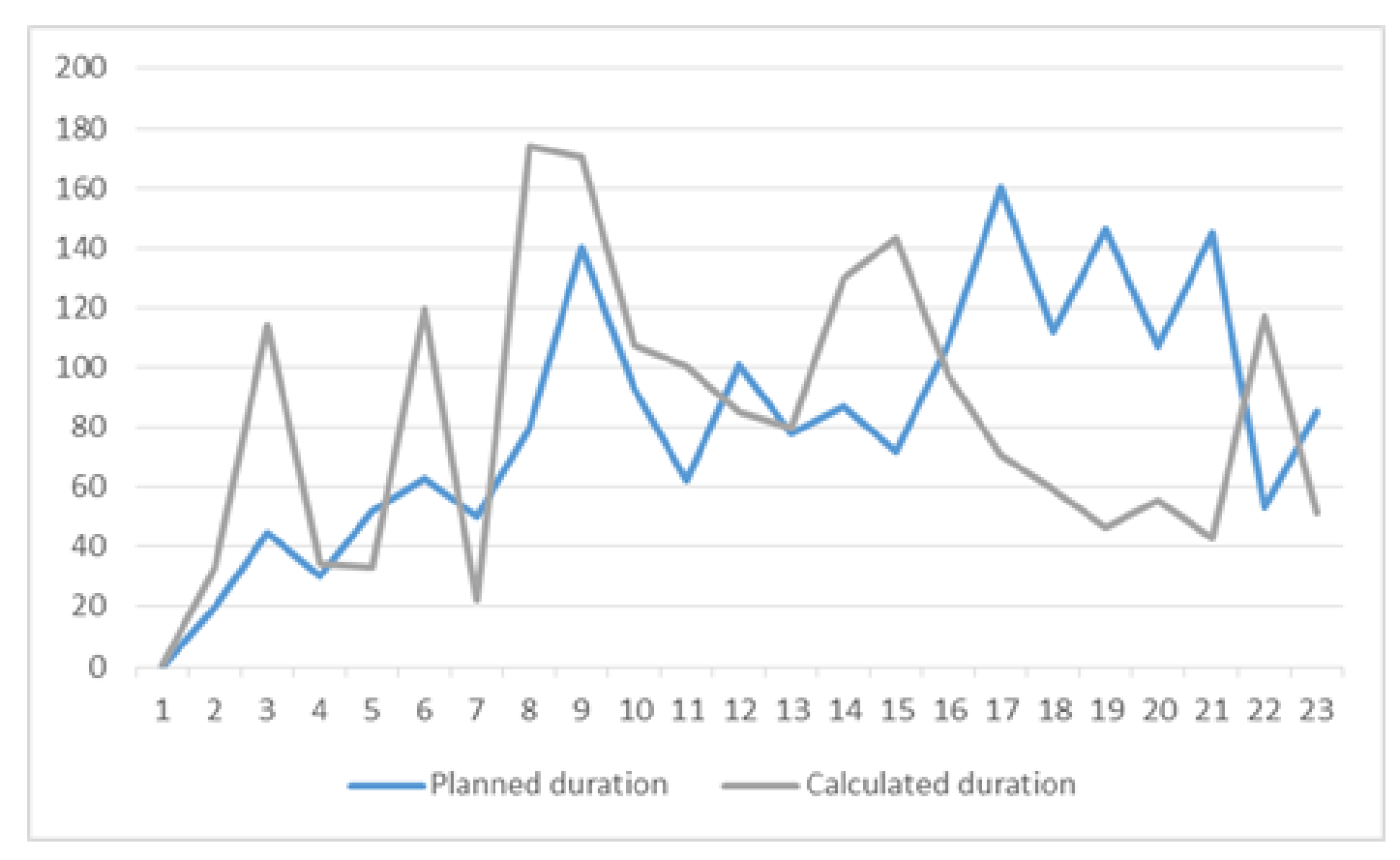

### **Commercial center Activities at division level, V = 0,6**

# Planned vs. calculated durations

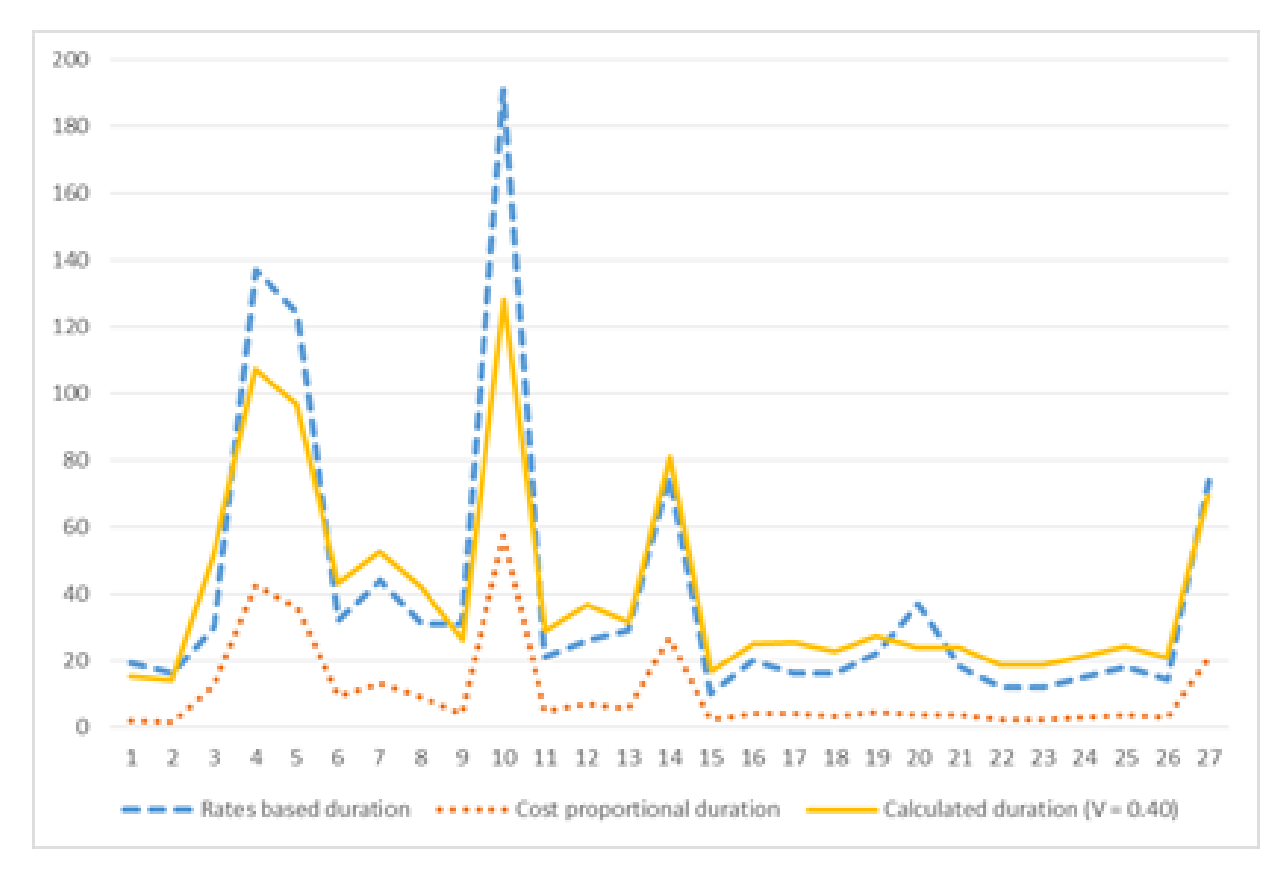

### **Residential building Activities at work unit level, V = 0,4**

17thINTERNATIONAL CONGRESS ON PROJECT MANAGEMENT AND ENGINEERING | XVII CONGRESO INTERNACIONAL DE DIRECCIÓN E INGENIERÍA DE PROYECTOS

## Future work

• Refine and validate the model for different project types and sizes

## Conclusions

*Starting from an estimate, the methodology is completely automatic, with the following decision points:*

- *• Applying the BCIS expression*
- *• Checking the sequential order*
- *• Selecting the right "S" curve for the project*
- *• Deciding the simultaneity coefficient*

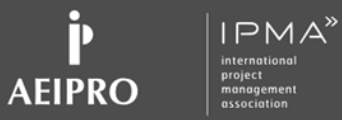

17<sup>th</sup> INTERNATIONAL CONGRESS ON PROJECT MANAGEMENT AND ENGINEERING

XVII CONGRESO INTERNACIONAL DE DIRECCIÓN E INGENIERÍA DE PROYECTOS

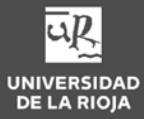

## Thank you

17, 18 y 19 de julio de 2013

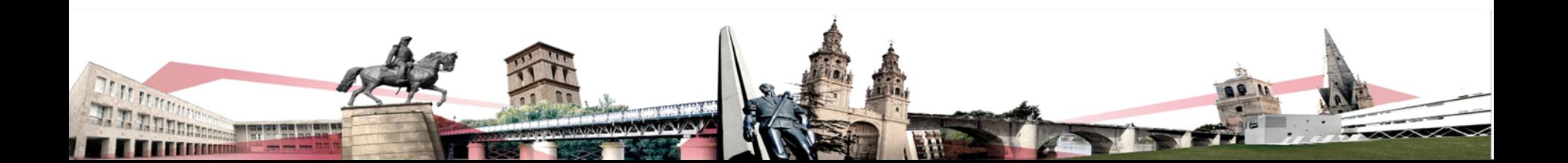